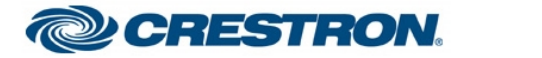

# **Streaming Camera Test Report**

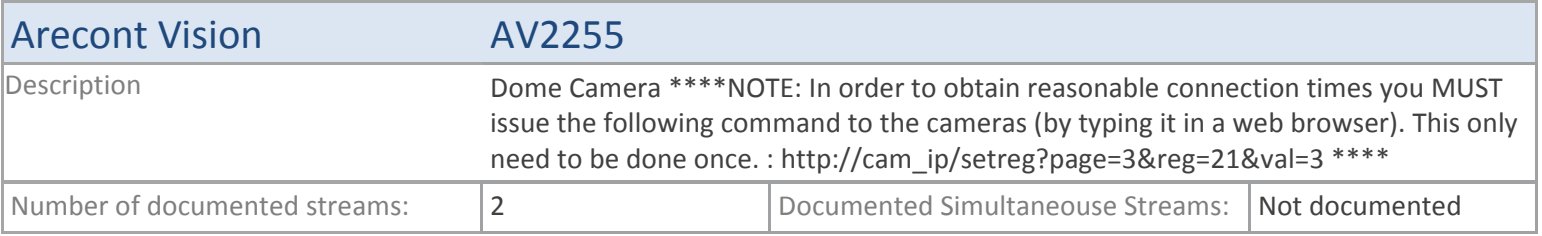

### **TSX**

#### **MJPEG**

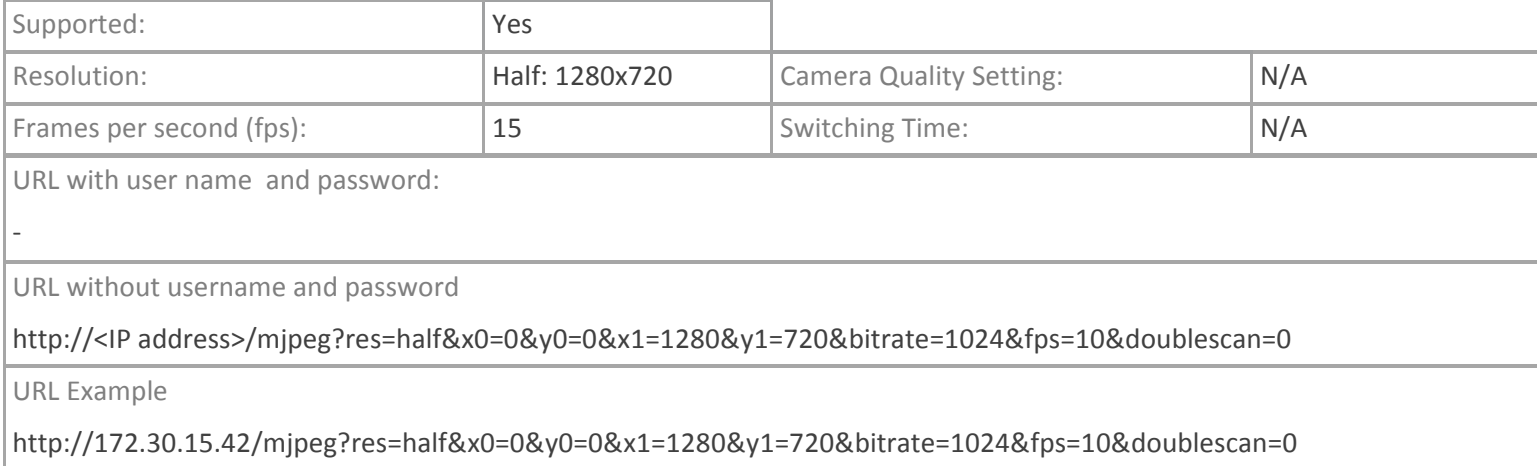

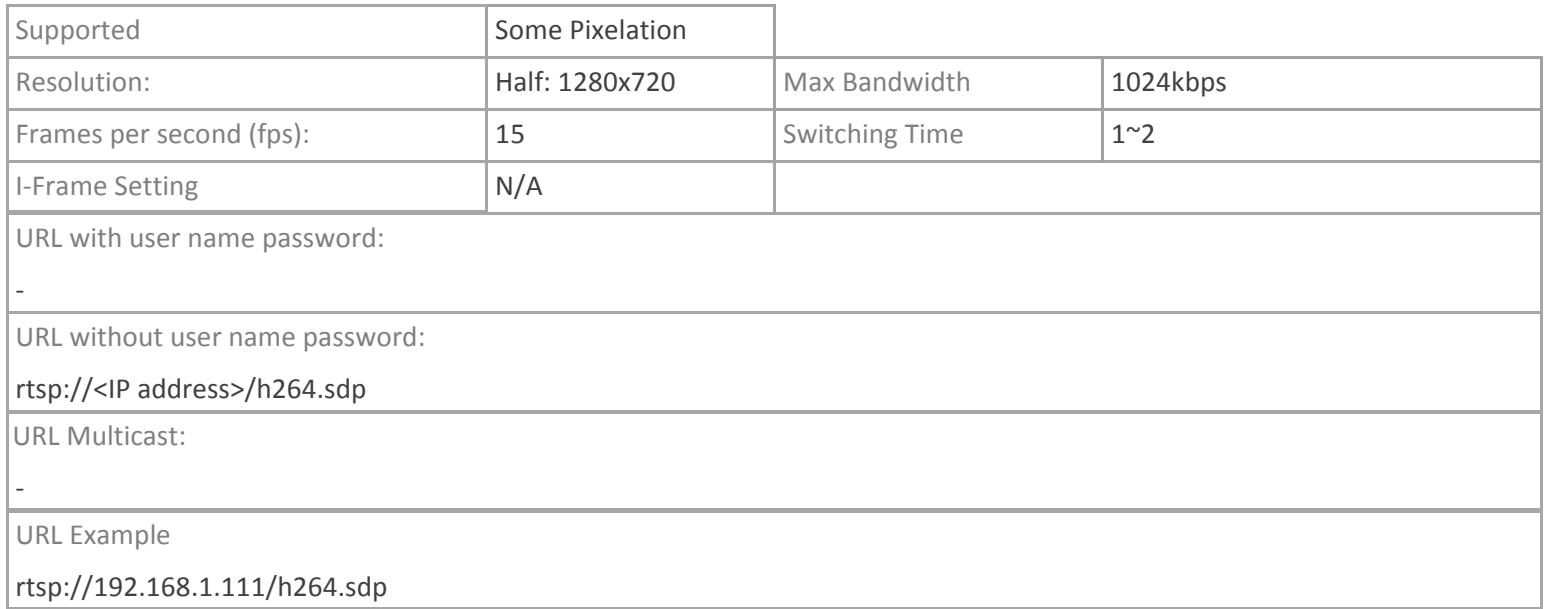

# **TPMC-V12/15, DGE-2. TPMC-8X-GA**

### **MJPEG**

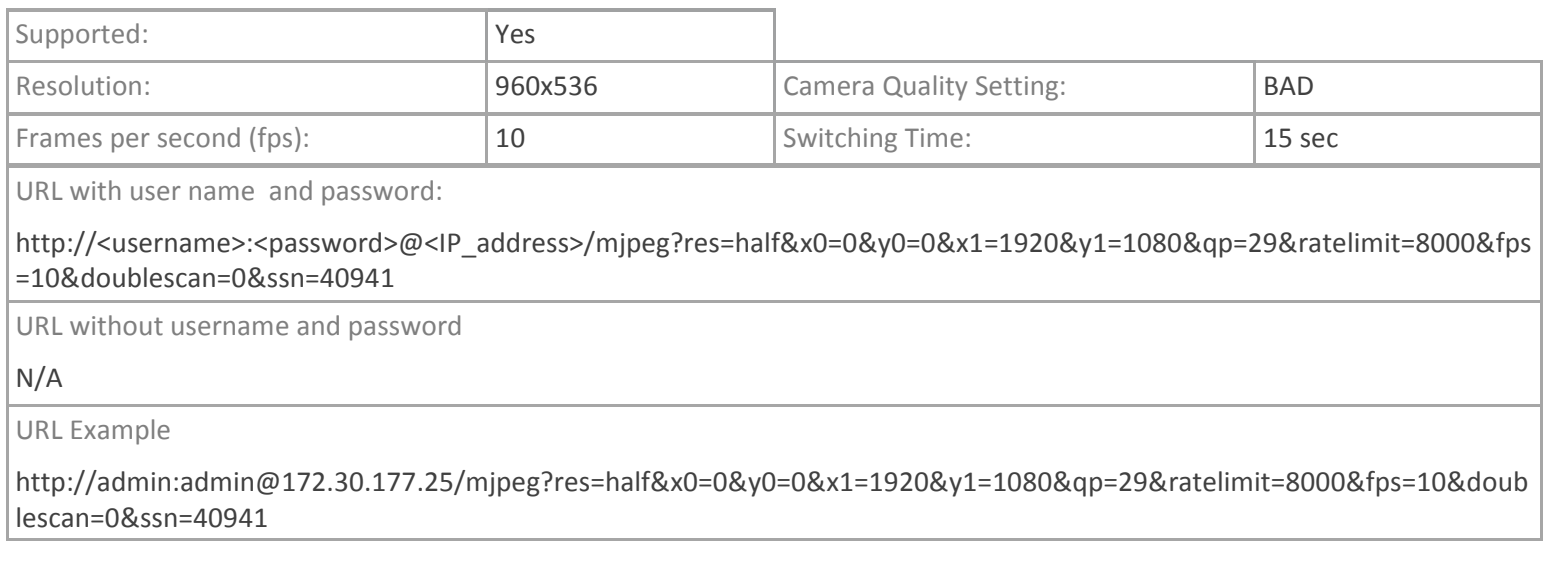

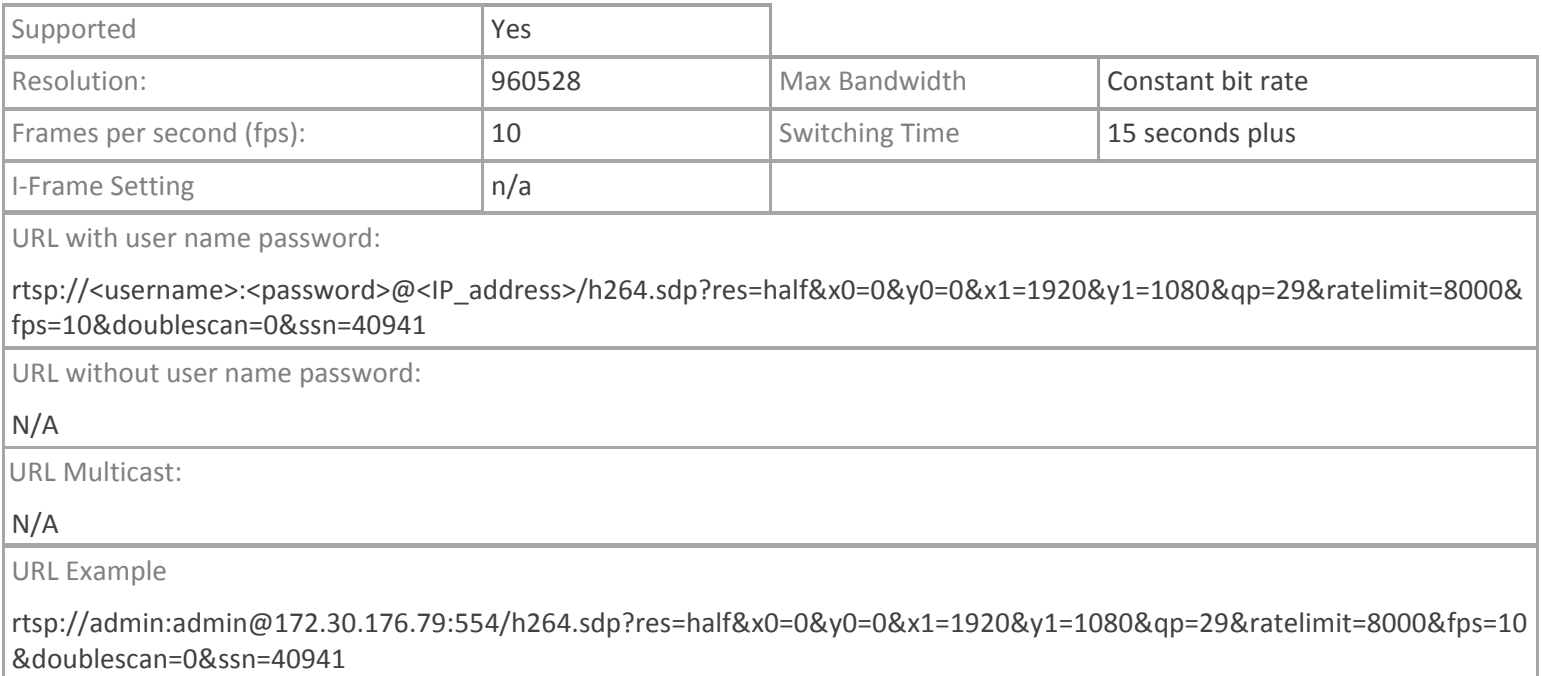

### **TPMC-4SM**

### **MJPEG**

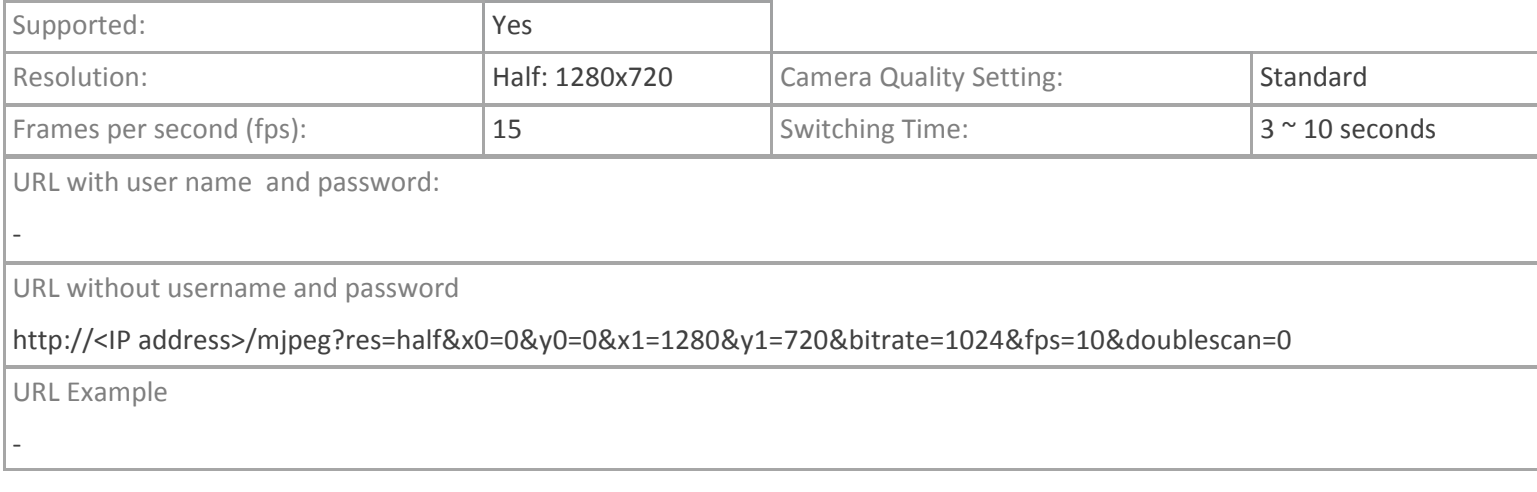

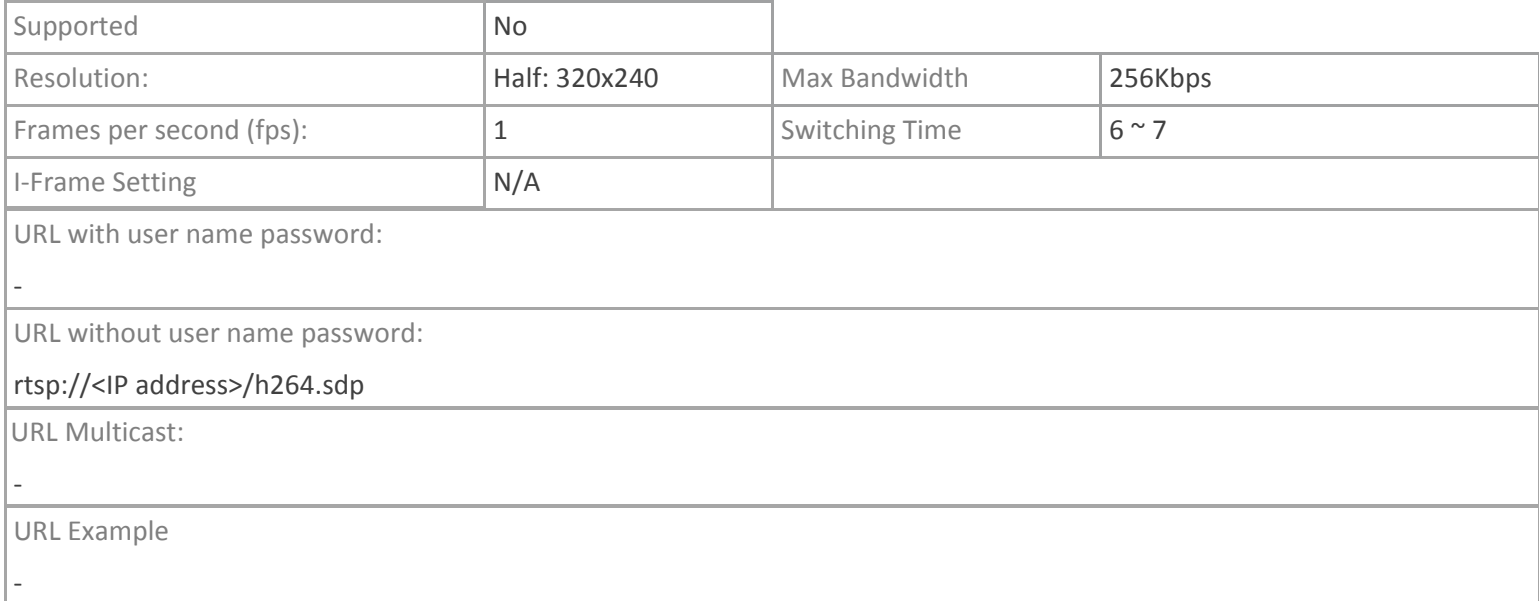

## **Crestron App**

### **MJPEG**

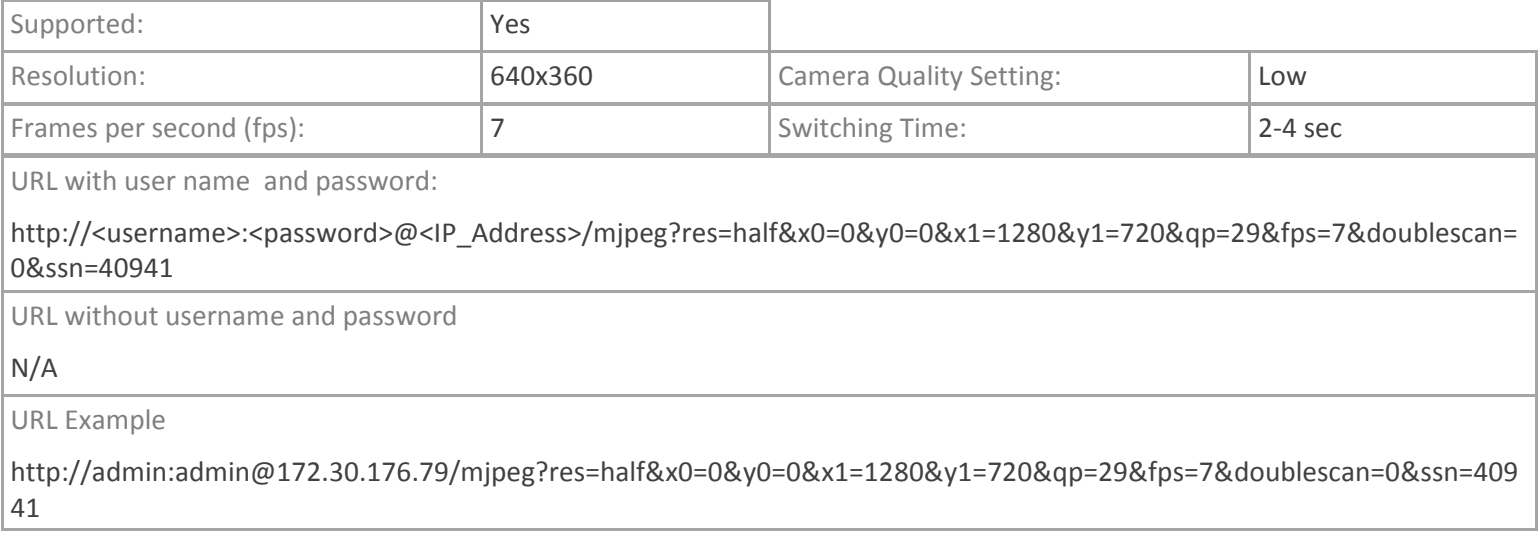

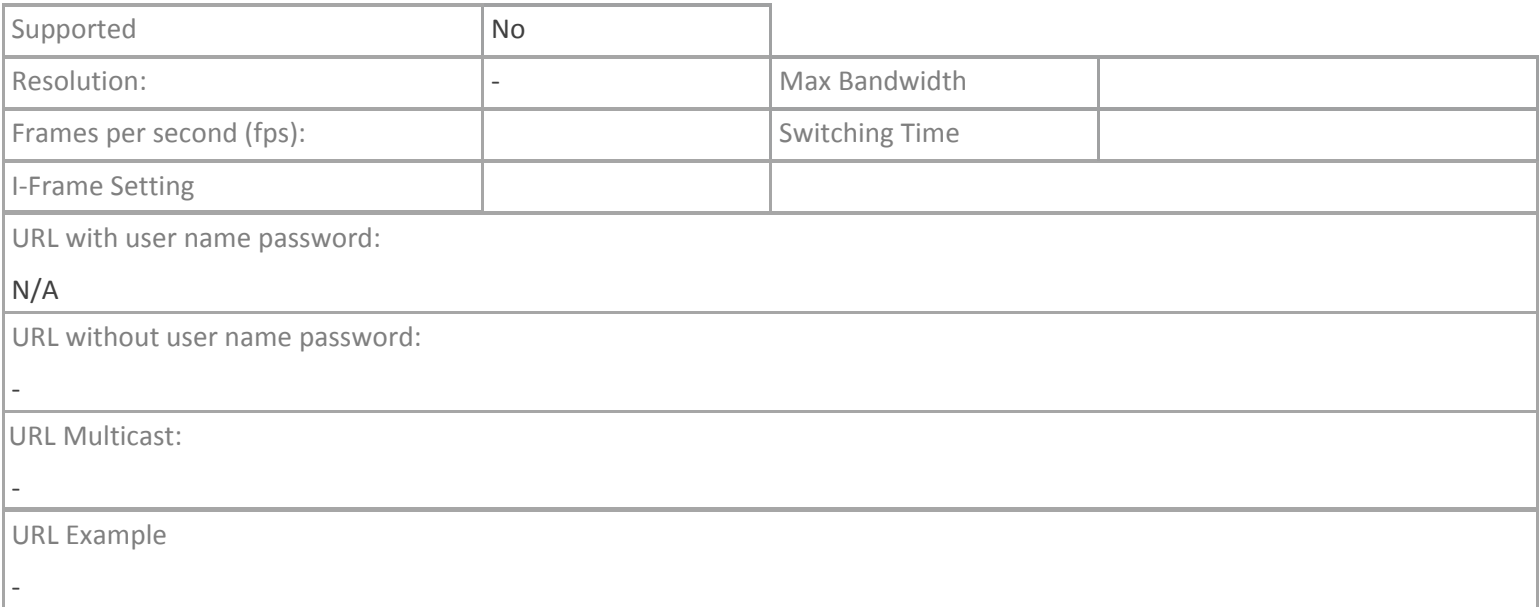